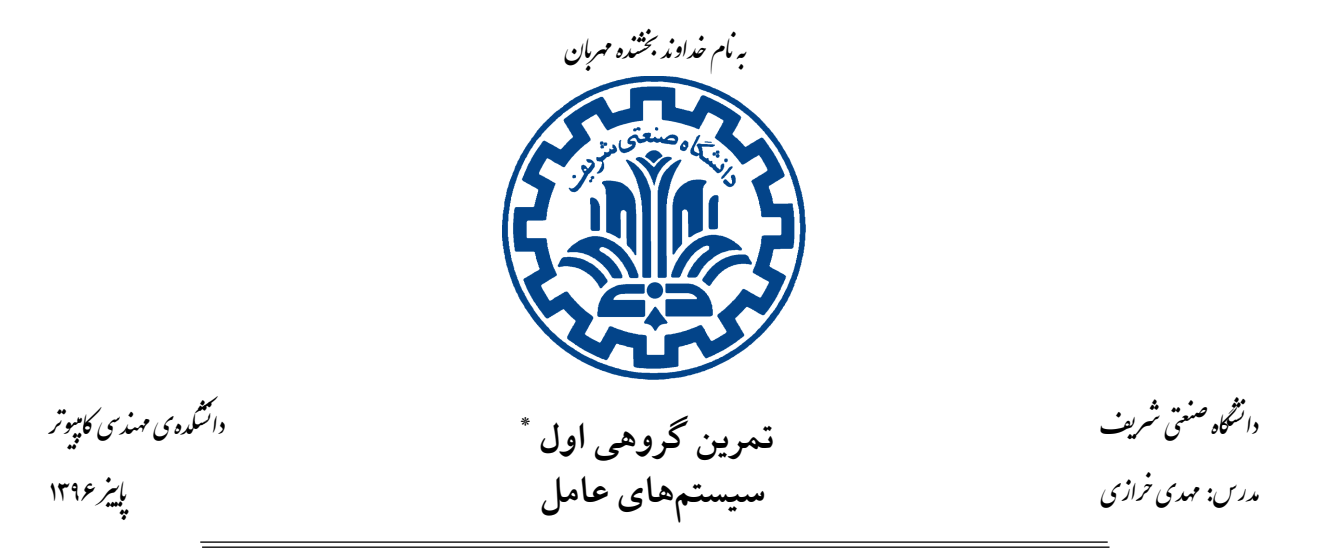

#### **١ . مقدمه**

در این تمرین شما باید ویژگیهای جدیدی را به سیستم ریسه' سیستمعامل Pintos اضافه کنید. در اینجا به صورت خلاصه این ویژگیها توضیح داده میشوند و اطلاعات تکمیلی در بخش منابع این سیستمعامل موجود میباشد. صفحه ی مستند Pintos و مستند تکمیلͬ منابع تمرین مراج[ع خ](#page-0-0)وبی برای این تمرین هستند.

# **٢ . بخش :١ ساعت زنگ دار بهینه شده**

در Pintos ریسهها برای رفتن به حالت غیرفعال میتوانند تابع زیر را فراخوانی کنند:

/\*\*

\* This function suspends execution of the calling thread until time has \* advanced by at least x timer ticks. Unless the system is otherwise idle, the \* thread need not wake up after exactly x ticks. Just put it on the ready queue \* after they have waited for the right number of ticks. The argument to \* timer sleep() is expressed in timer ticks, not in milliseconds or any another \* unit. There are TIMER\_FREQ timer ticks per second, where TIMER\_FREQ is a \* constant defined in devices/timer.h (spoiler: it's 100 ticks per second). \*/

\*با تشکر از تیم دستیاران آموزشی

<span id="page-0-0"></span><sup>١</sup>Thread

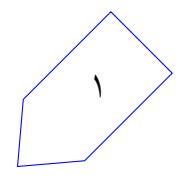

void timer\_sleep (int64\_t ticks);

این تابع برای ریسههایی مناسب است که به صورت real-time فعالیت میکنند. (به عنوان مثال برای چشمک زدن نشانهگر). در پیادهسازی فعلی ()timer\_sleep تابع ()thread\_yield در یک حلقه فراخوانی میشود تا جایی که مدت زمان لازم سپری شده باشد و این پیاده سازی بهینه نیست. وظیفه ی شما پیاده سازی مجدد تابع ()timer\_sleep است، به گونهای که بهینه و بدون «busy waiting» اجرا شود.

# **٣ . بخش :٢ زمان بند اولویت دار**

ریسهها در Pintos اولویتی بین ۰(PRI\_MAX)۶۳ و \*PRI\_MAX)۶) دارند ولی در پیادهسازی فعلی زمان بند، از مقدار اولویت ریسهها استفاده نمیشود. شما باید تغییراتی در این زمانبند ایجاد کنید تا همواره ریسههای با اولویت بالاتر قبل از ریسه های با اولویت کمتر اجرا شوند. علاوه بر این شما باید ٣ ویژگͬ اولیه ی Pintos برای هماهنگ سازی (قفل، سمافور و متغیر های شرطͬ) را به گونه ای تغییر دهید که این منابع نیز ریسه های با اولویت بالاتر را ارجحیت دهند.

همچنین شما باید Priority donation را برای قفلها در Pintos پیادهسازی کنید. هنگامی که یک ریسه با اولویت بیشتر (A (باید منتظر گرفتن قفل بماند و ریسه با اولویت کمتر (B ( از قبل این قفل را در اختیار گرفته، به صورت موقت باید اولویت ریسه ی (B (به اولویت ریسه ی (A (افزایش یابد.

Priority Donation به این دلیل انجام میگیرد تا مشکل ایجاد شده به دلیل priority inversion را حل کند. به عنوان مثال فرض کنین که یک زمانبند priority donation را انجام ندهد. در این صورت ریسههایی که اولویت بیشتر از B دارند برای اجرا شدن انتخاب میشوند ولی اولویت اجرا باید با ریسهی B باشد تا قفلی که در اختیار دارد را زودتر آزاد کند تا ریسهی A آن را در اختیار بگیرد. یک ریسه میتواند اولویت خود را با فراخوانی تابع (thread\_set\_priority(its new\_priority تغییر دهد و میتواند اولویت فعلی خود را با فراخوانی تابع .آورد بدست thread\_get\_priority()

اگر یک ریسهی دیگر بیشترین اولویت بین سایر ریسهها را نداشته باشد (یا یک قفل را آزاد کرده باشد و یا تابع ()priority\_set\_thread را با مقداری کمتر از مقدار فعلͬ اولویت خود صدا زده باشد)، باید بلافاصه پردازنده را به ریسه ای با بیشترین اولویت واگذار کند.

## **Multi-level Feedba eue Seduler (MLFQS) :٣ بخش . ۴**

علاوه بر زمان بند اولویتدار شما باید یک الگوریتم زمان بندی چند سطحه با صف بازخوردی نیز پیادهسازی کنید که با جزئیات در بخش منابع توضیح داده شده است. بسته به مقدار متغیر «bool thread\_mlfqs» ، زمان بند Pintos باید از یکی از دو الگوریتم پیادهسازی شده توسط شما استفاده کند. این متغیر با دستور mlfqs–- در خط فرمان تغییر وضعیت مͬ دهد.

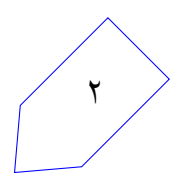

## **۵ . تحویل دادنͬ ها**

نمره ی تمرین شما شامل ٣ بخش است:

- ٢٠٪ مستند طراحͬ و بازخورد طراحͬ
	- ٧٠٪ کد و پیاده سازی
- ١٠٪ گزارش نهایی و کیفیت کد نوشته شده

### **۵ . ١ . مستند طراحͬ و بازخورد طراحͬ**

قبل از شروع به پیادهسازی، شما باید مستندی شامل مراحل پیادهسازی برای هر یک از ویژگی۵ای یاد شده را آماده کنید و مطمئن شوید که طراحی شما مناسب و صحیح است. برای این تمرین شما باید یک مستند طراحی را تحویل داده و از دستیار آموزشی اختصاص داده شده به خود، بازخورد مناسب بگیرید.

#### **۵ . ٢ . دستورالعمل مستند طراحͬ**

مستند طراحی را در فایل doc/project1.md که قبلا در مخزن گیت گروه شما ساخته شده بنویسید. شما باید از مارکدان٢ برای قالب مستند طراحی خود استفاده کنید. شما میتوانید پیشنمایش مستند طراحی خود را روی واسط وب گیت با رفتن به آدرس زیر مشاهده کنید: (بخش 1group را با شماره گروه خود جای گذاری کنید.)

https://tarasht.ce.sharif.ir/ce424-961-groups/ce424-961-group1/src/master/doc برای هر یک از بخش های این تمرین شما باید چهار جنبهی زیر از تمرین را با توجه به مستند طراحی خودتان توضیح دهید. توصیهی ما این است که یک بخش برای هر یک از ۳ بخش تمرین ایجاد کرده و سپس زیربخش هایی را برای جنبه های مختلف تمرین خود بسازید.

#### **۵ . ٢ . ١ . ساختار داده ها و توابع**

معنای تمامی struct ها، متغیر های سراسری و ثابت، typedefها یا enumهایی که اضافه می کنید و یا تغییر می دهید. تمامͬ موارد بالا باید به زبان C بوده و نه به صورت سودوکد. همچنین به صورت خلاصه درباره ی دلیل تغییر هر بخش توضیح دهید. توضیحات شما باید تا حد امکان خلاصه باشند. برای سایر بخش ها باید به صورت کاملا جزیی و دقیق توضیحات خود را بنویسید.

<sup>٢</sup>Markdown

٣

#### **۵ . ٢ . ٢ . الͽوریتم ها**

در این بخش شما باید توضیح دقیقی از نحوهی کار کردن کد خود ارائه کنید. توضیحات شما باید در حد توضیحات ارائه شده برای مستند Pintos باشند. از بازنویسی توضیحات ارائه شده برای پروژه یا در مستند Pintos خودداری کنید. از طرف دیگر توضیحات شما باید گویاتر از کد نوشته شده توسط شما باشد ولی توضیح خط به خط در مورد کد نیز لازم نیست. در نوشتهی خود سعی کنید تا ما را قانع کنید که کد شما تمامی خواستههای صورت تمرین را برآورده میکند. (حتی حالتهای خاص نامتعارف)

حجم نوشتههای این بخش بستگی به پیچیدگی هر بخش و پیچیدگی طراحی شما دارد. توضیحات باید ساده باشند و توضیحات مبهم منجر به کسر نمره از شما خواهد شد. چند نکته:

- برای بخش های پیچیده مانند زمان بند اولویت دار توصیه مͬ کنیم که این بخش را به چند زیربخش تقسیم کنید. الگوریتم خود را برای هر زیربخش به صورت مجزا توضیح دهید. با سادهترین اجزا شروع کرده و کم کم طراحی خود را جلو ببرید. برای مثال بخش الگوریتمهای شما برای زمانبند اولویتدار میتواند زیربخش های زیر را داشته باشد:
	- **–** انتخاب ریسه ی بعدی برای اجرا
		- **–** در اختیار گرفتن قفل ها
			- **–** آزاد کردن قفل ها
		- ٣ **–** محاسبه ی اولویت موثر
	- **–** زمان بندی اولویت ها برای قفل ها و سمافورها
		- **–** زمان بندی اولویت ها بر[ای](#page-3-0) متغیر های شرطͬ
			- **–** تغییر دادن اولویت یͷ ریسه
- اسم متغیرها و توابع را در ` backtick `قرار دهید. (مثلا تابع `nice\_get\_thread ( `از **bold** و *italic* و بقیه مارکدان ها برای افزایش خوانایی مستند طراحͬ خود استفاده کنید.
- اگر وابستگͬ متنͬ در پاراگراف شما کم است، بهتر است برای افزایش خوانایی توضیحات خود از لیست استفاده کنید.
- تمامͬ ویژگͬ های ضروری را در توضیحات خود بیاورید. مقدار مناسب برای بخش های ساده تر (مثلا Alarm Clock) یک پاراگراف و برای بخش های پیچیده تر دو صفحه اسکرین (حدود ۶۰ خط) است. (مثلا برای (Priority Scheduler

<span id="page-3-0"></span>٣ effective priority

• برای نوشتن مستند طراحͬ لازم است که بخش های زیادی از کد های Pintos را خوانده باشید. در صورتͬ که جزئیات ساختار Pintos را ندانید، نمی توانید توضیحات خوبی از الگوریتم خود بدهید.

#### **۵ . ٢ . ٣ . هماهنگ سازی**

روش خود برای جلوگیری از شرایط مسابقه توضیح دهید و توجیه کنید چرا این راهکار در همهی حالتها کار میکند. برای نوشتن این بخش به این نکات توجه کنید:

- این بخش باید به صورت **لیستͬ از تمام حالت های ممͺن از دسترسͬ های همزمان به منابع مشترک** باشد. در هر یک از این حالتها باید نشان دهید که روش هماهنگسازی شما، رفتار درست را انجام میدهد.
- چون هستهی سیستم عامل یک پردازهی چند\_ریسه ای پیچیده است، حالتهای هماهنگسازی ریسههای مختلف در آن میتواند پیچیده باشد. برای همین روشهای ساده، که به راحتی بتوان درستی آنها را در حالتهای مختلف بررسی کرد، روش های بهتری هستند. اگر روش شما به راحتی قابل توضیح دادن نیست، بهتر است دنبال راه کاری برای ساده سازی آن باشید.
	- همچنین سعͬ کنید که روش شما، از نظر زمانͬ و حافظه، بهینه باشد.
- مشͺلات هماهنگ سازی به دلیل منابع مشترک اتفاق مͬ افتد. یͷ راه خوب برای استدلال کردن در مورد هماهنگ سازی این است که مشخص کنید چه دادههایی بین بخشهای مختلف (مثل ریسهها یا رسیدگیکنندهی وقفه\*) مشترک است و بعد نشان دهید که این دادهها بدون مشکل هستند.
- لیستها در Pintos به صورت thread-safe نیستند، و یکی از مشکلات رایج هماهنگسازی به شمار میروند.
- فراموش نکنید که بازپسگیری حافظه <sup>۵</sup> میتواند باعث ایجاد مشکل هماهنگسازی شود. اگر از اشارهگرها به thread struct استفاده شود باید نشان دهید که به پایان رسیدن آن ریسه باعث بازپس گرفته شدن آن struct نمی شود.
- اگر تابع جدید میسازید باید در نظر داشته باشید که تابع شما میتواند همزمان از دو ریسهی مختلف صدا زده شود. اگر این تابع از متغیری سراسری یا ثابت استفاده میکند نباید هیچ مشکل هماهنگسازی در آن به وجود آید.
- رسیدگی کنندههای وقفه نمی توانند قفل دراختیار بگیرند. اگر در رسیدگی به یک وقفه نیاز به استفاده از یک منبع مشترک دارید وقفه ها را غیر فعال کنید.
- قفلها جلوی قبضه ٔ شدن ریسهها را نمیگیرند. قفلها فقط تضمین میکنند که در هر زمان فقط یکی از ریسهها بتواند وارد بخش بحراني شود.

- <sup>۵</sup> memory deallocation
- <sup>۶</sup> preempt

۴ Interrupt Handler

#### **۵ . ٢ . ۴ . بنیاد و پایه**

توضیح دهید چرا طراحی شما از دیگر روش هایی که بررسی کردید بهتر است. و کاستی های آن را شرح دهید. به نکتههایی مثل اینکه چقدر طراحی قابل درک است، چقدر برنامهنویسی آن زمان بر است و پیچیدگی الگوریتمهای شما از نظر زمانی و حافظه چقدر است و آیا می توان به راحتی این طراحی را تغییر داد تا ویژگی های بیشتری را بتوان در آن قرار داد توجه داشته باشید.

#### **۵ . ٣ . سوالات افزوده برای سند طراحͬ**

.علاوه به بر بخش های قبل، در مستند طراحͬ خود باید پاسخ این سوالات را نیز بدهید:

- ١. یک پیاده سازی از این پروژه فرض کنید که در آن همه چیز به درستی رعایت شده به جز مشکل در تابع sema\_up . طبق خواستههای پروژه، سمافورها (و بقیهی متغیرهای همگامسازی) باید به ریسههایی با اولویت بیشتر ارجحیت شوند. اما مشکل پیادهسازی گفته شده این است که انتخاب ریسهها بر اساس **اولویت پایه ی** آنهاست و نه **اولویت موثر** و در واقع هنگامͬ که سمافور تصمیم میͽیرد کدام ریسه آزاد شود، priority donation ها در نظر گرفته نمی شوند. تست\_کیسی طراحی کنید که می تواند وجود این مشکل را نشان دهد. تست کیس های Pintos کدهای سطح هستهای هستند، که صحت پیاده سازی ویژگی ای را بررسی میکند و بر اساس آن خروجیهای مختلفی چاپ میکند. با اجرا کردن آنها و مقایسه خروجی چاپ شده با خروجی مورد نظر میتوان بررسی کرد که آن ویژگی به درستی پیادهسازی شده است یا خیر. **توضیح دهید که تستی** که طراحی کردید به چه شکل کار میکند و خروجی حالت صحیح، و حالتی که در آن این مشکل وجود دارد **را مشخص کنید.**
- ٢ . سوال در مورد **MLFQS**: فرض کنید مقدار value nice ریسه های A ، B ، و C به ترتیب برابر ،٠ ١ و ٢ باشد. و مقدار cpu\_recent همه ی آن ها ٠ است. جدول زیر را پر کنید. در این جدول (A(R و (A(P به معنی recent\_cu و priority ریسهی A و در آخرین ردیف ریسهی انتخاب شده برای اجرا در چند تیک ساعت بعدی است.

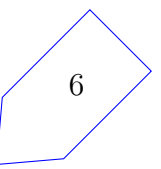

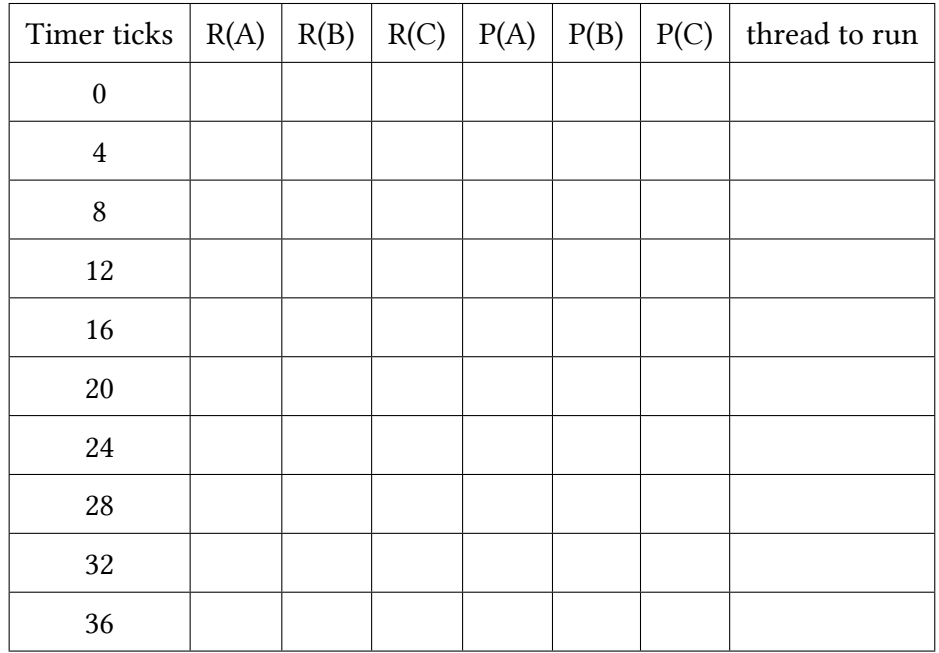

٣ . آیا ابهامͬ در توصیفات پیاده سازی باعث غیرقطعͬ بودن مقدار های جدول سوال قبل شد؟ اگر پاسخ مثبت است، توضیح دهید از چه روشͬ برای رفع کردن آن استفاده کردید؟

### **۵ . ۴ . بازخورد طراحͬ**

شما در یک جلسهی ۲۰ ـ ۲۵ دقیقه ای، طراحی خود را به TA پروژه ارائه میدهید. در آن جلسه باید آماده باشید تا به سوالات TA درمورد طراحͬ خود پاسخ دهید و از طراحͬ خود دفاع کنید.

## **۵ . ۵ . نمره دهͬ**

مستند طراحي و بازخورد طراحي با هم نمرهدهي ميشوند. اين بخش ٢٥ نمره دارد که بر اساس توضيحات شما از طراحي در مستند طراحي و پاسخدهي شما به سوالات در جلسه ي بازخورد طراحي نمره دهي ميشود. بايد حتما در جلسه ی بازخورد طراحی حضور داشته باشید تا نمرهای به شما تعلق بگیرد.

## **۶ . پیاده سازی**

نمرهی پیاده سازی شما توسط نمرهدهندهی خودکار داده میشود. Pintos یک مجموعه تست دارد که میتوانید خودتان آن را اجرا کنید. شما در هر زمان میتوانید نمرهی کد زده شدهی خود را با وارد شدن در نمرهدهندهی خودکار بررسی کنید. این نمره در یک پرونده به نام grade.txt در پوشهی مربوط به هر تمرین قرار میگیرد.

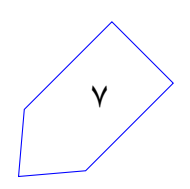

# **٧ . گزارش نهایی و کیفیت کد**

بعد از تمام شدن کد پروژه، باید گزارش نهایی خود را ارسال کنید. این گزارش را در 'md1.project/reports 'در مخزن گیت مربوط به گروه خود بنویسید. گزارش نهایی شما باید شامل این بخش ها باشد:

- تغییراتͬ که از سند طراحͬ اولیه خود دادید، و توضیح اینکه چرا این تغییرات مورد نیاز بوده است. دوباره تکرار کردن مباحثی که در جلسه با دستیاران آموزشی بیان شدند اشکال<sub>ی</sub> ندارد.
- تقسیم وظایف گروه، در مورد بخش های مختلف پروژه؛ چه بخش هایی از پروژه به خوبی پیش رفت، و کدام بخش های مͬ توانست بهبود یابد.

نمرهی شما بسته به کیفیت کدی است که پیادهسازی کردهاید و این مساله به فاکتورهای مختلفی بستگی دارد:

- مدارکی که نشاندهند کد شما از مشکلات امنیتی حافظه رنج نمی برد (مخصوصا مشکلات مربوط به استرینگ C(، leaks memory، مدیریتِ ضعیف ارورها یا شرایط مسابقه
- نوشتن کد به صورت پیوسته. همچنین کد شما باید با کد قبلͬ Pintos ترکیب شود. ایندنت ها، فاصله بندی و استانداردهای نام گذاری
	- ساده و خوانا بودن کد
	- کامنت گذاری در بخش های پیچیده ی کد
		- نبود کد کامنت شده در ارسال نهایی
	- نبود کد کپی و پیست شده و وجود توابع مناسب
- اینکه الگوریتمهای مربوط به linked listها را دوباره پیادهسازی کردهاید یا اینکه از الگوریتم ارائه شده استفاده کردید.
- طولانͬ نبودن بیش از اندازه ی خط های کد (بیشتر از ١٠٠ کاراکتر) کامیت های موجود در گیت شما. (آبجکتفایل ها و لاگ ها را کامیت نکنید مگر اینکه واقعا لازم باشند)

شما مͬ توانید کد مربوط به Pintos را در پوشه ی pintos، بخش مربوط به مستند طراحͬ را در پوشه ی doc و بخش مربوط به گزارش نهایی پروژه را در پوشه ی reports در مخزن تمارین گروهͬ بیابید.

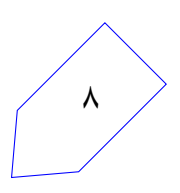